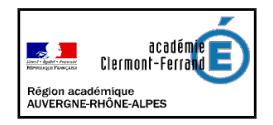

## **Visioconférence avec JITSI**

## **Une solution de visioconférence collaborative simple et efficace pour organiser au pied levé une visioconférence à plusieurs.**

**Pas d'inscription, pas de logiciel à installer, un navigateur suffit** . Une application spécifique Android, ou iOS peut s'installer sur le smartphone si besoin.

**C'est instantané, un nom de session** dans jit.si, **une URL à diffuser et c'est part**i avec des outils simples pour lever la main, gérer micro/vidéo, partager ses fenêtres, couper les micros, éjecter un invité ...

Multiplateforme, Jitsi est un ensemble de projets open source qui vous permet de créer et de déployer facilement des solutions de visioconférence sécurisées, sans compte, sans authentification.

## jitsi.org *1-dans <https://meet.jit.si/>* Vidéoconférence Sécurisée, entièrement en vedette et gratuite Allez-y, chat vidéo avec toute l'équipe. En fait, invitez tout le monde que vous c Jitsi Meet est une solution de visioconférence entièrement cryptée et 100% open source que vous pouvez utiliser toute la journée, tous les jours, gratuitement-aucun compte requis. Démarrer une nouvelle réunion nomsession *2-ouvrir une session*

*3-rejoindre une session :<https://meet.jit.si/nomsession>*

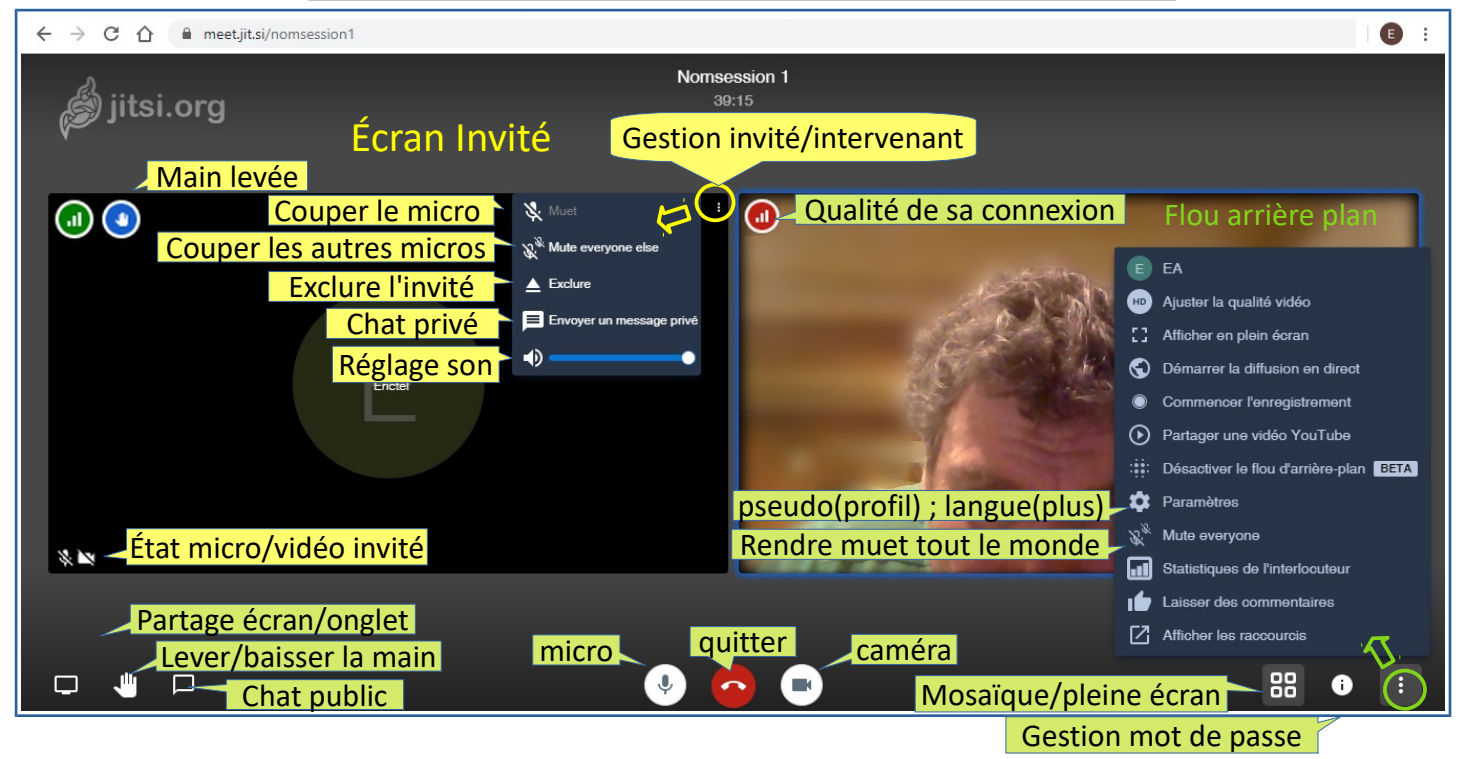

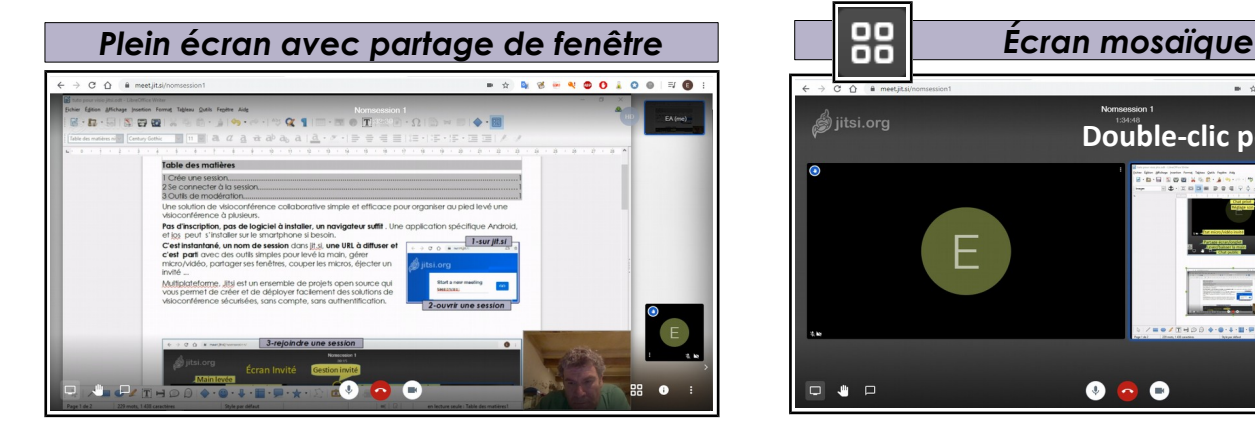

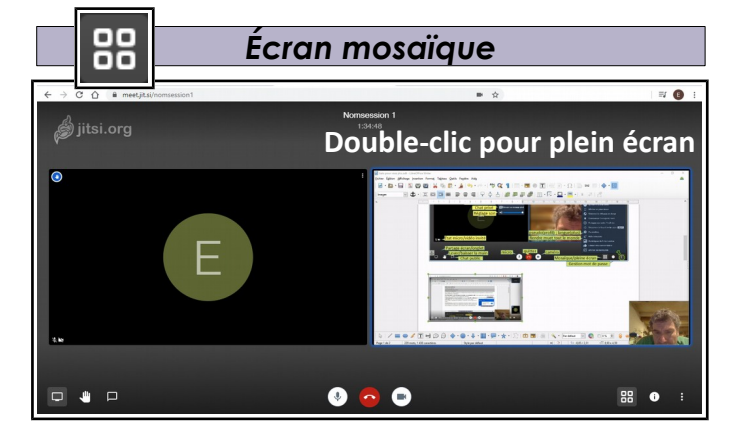

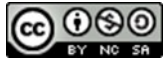